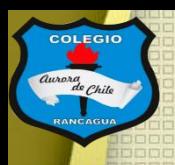

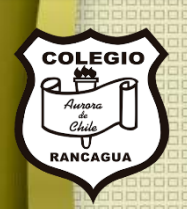

# <sup>66</sup>lcono popular<sup>99</sup>

Clases de Artes visuales. Profesor Manuel López Roche. Semana de trabajo 18.

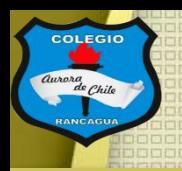

# **Buenos días niños y niñas!**

La clase del día de hoy trabajaremos con imágenes y persona denominadas como iconos.

Así que jen marcha!

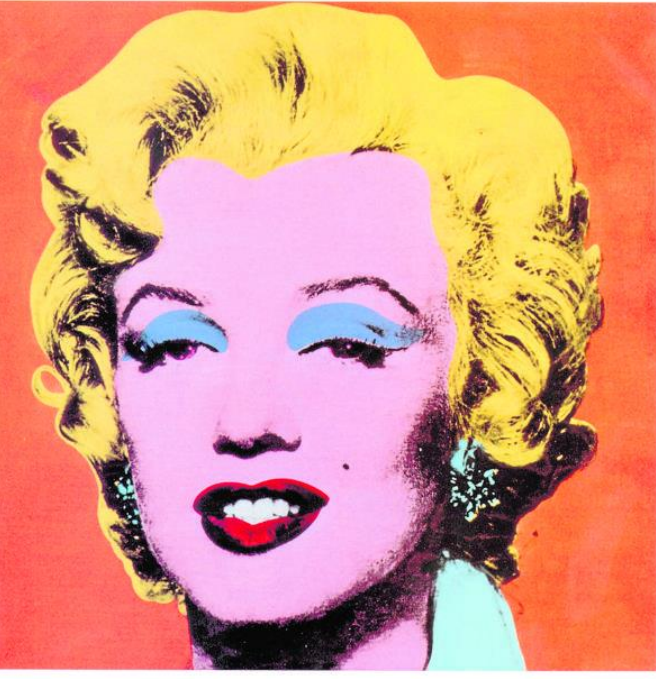

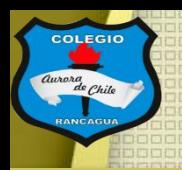

# Materiales.

## Croquera, lápiz grafito, goma, celular y la aplicación "picsart".

# **Animoooo!**

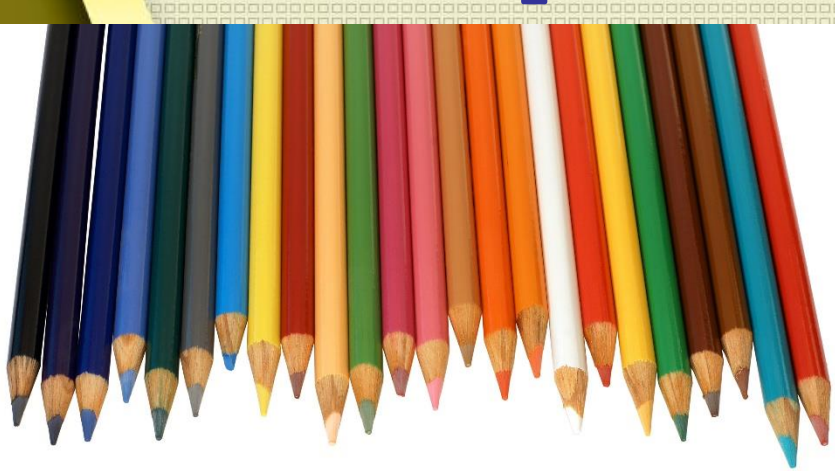

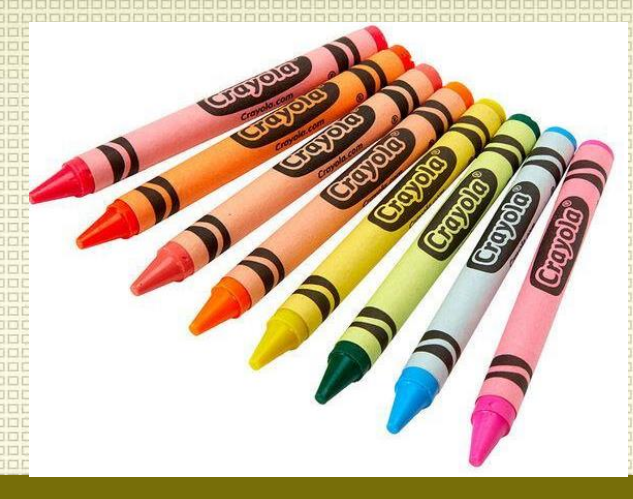

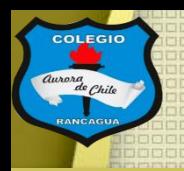

# El objetivo de la clase: Conocer la idea actual de "icono popular" por medio del retrato. Expresando artísticamente sus ideas.

Imágenes e

Imágenes e **Actividad** Pauta y resultad pauta y resultad pauta y resultad pauta y resultad participate de la participate de la participation de la participation de la participation de la participation de la participation d

Reflexión

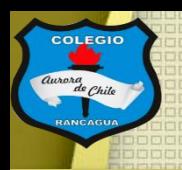

## Pinturas y fotografías:

# BERNARDO OHIGGINS DIRECTOR SUPREWIO<br>e la República Chilena Genera-A. (1) dissimo de sus extre Grande Al-<br>pirante de sus Esquadras : (1) Presidente del Consejo<br>e la Legion de Mérito, Nada prefirió mas que la<br>Libertad de su Patria . Condecorado con las medallas de Oro de Chacabuco v Mayos

#### Gil de Castro

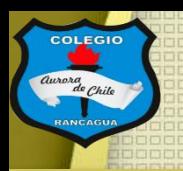

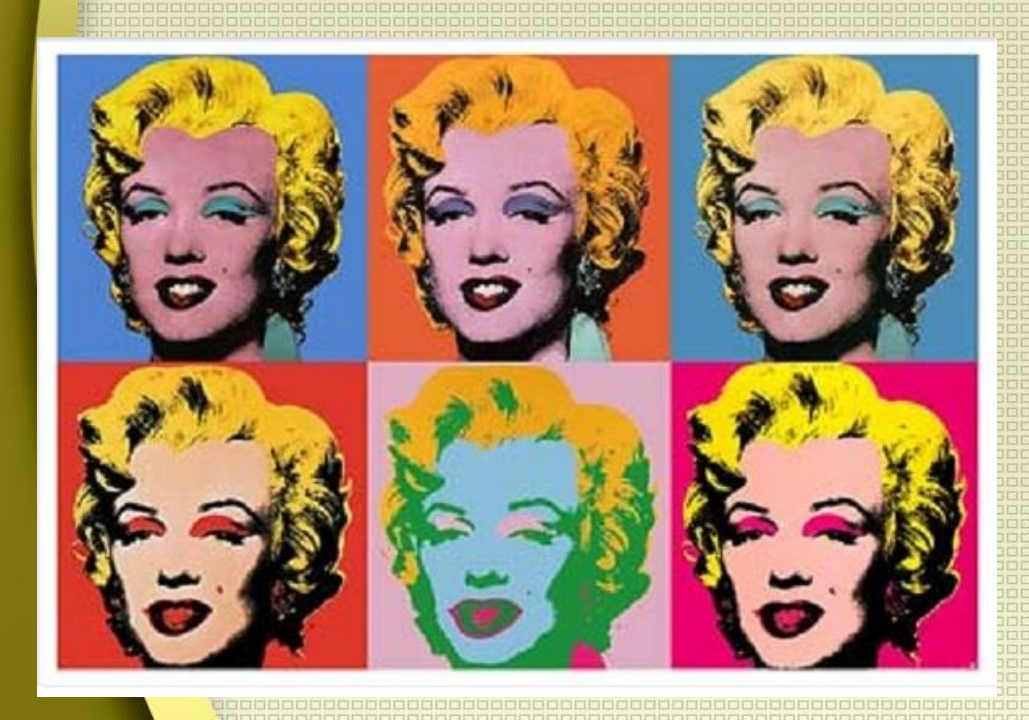

## Andy Warhol

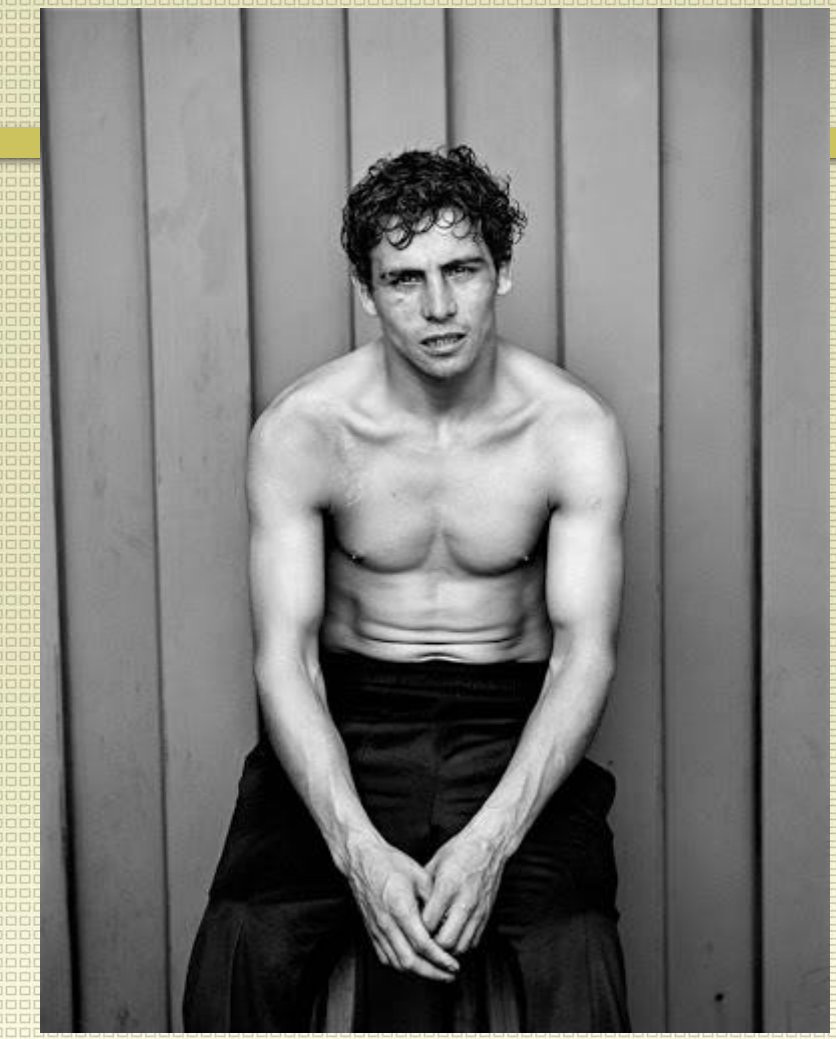

#### Paz Errázuriz

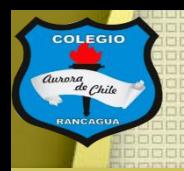

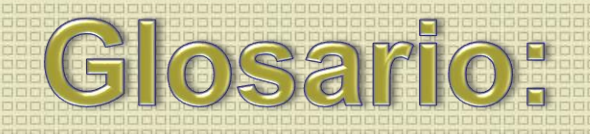

## ¿Qué es icono?

Signo que representa un objeto o una idea con los que guarda una relación de identidad o semejanza formal.

#### ¿Qué es retrato?

#### Representación de una persona en dibujo, pintura, escultura o fotografía.

# **Ahora la actividad:**

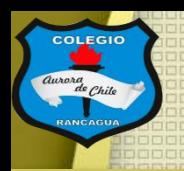

# Actividad:

Deberán tomar una fotografía de su rostro y con la aplicación "picsart" modificar su cuerpo y fondo como un retrato antiguo, similares a los que vimos.

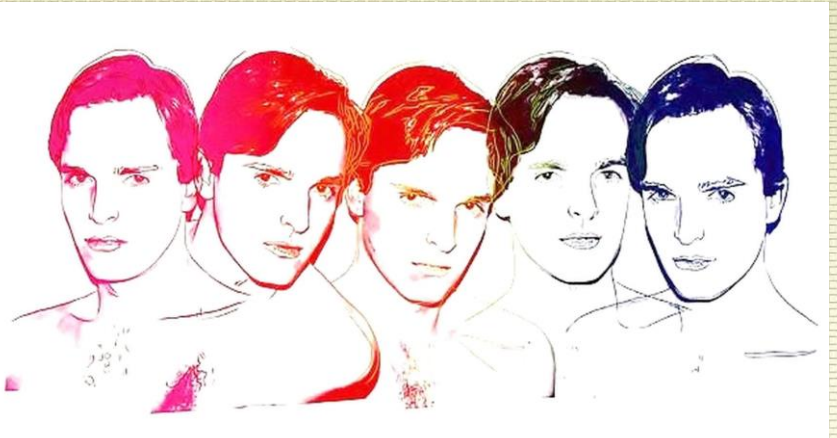

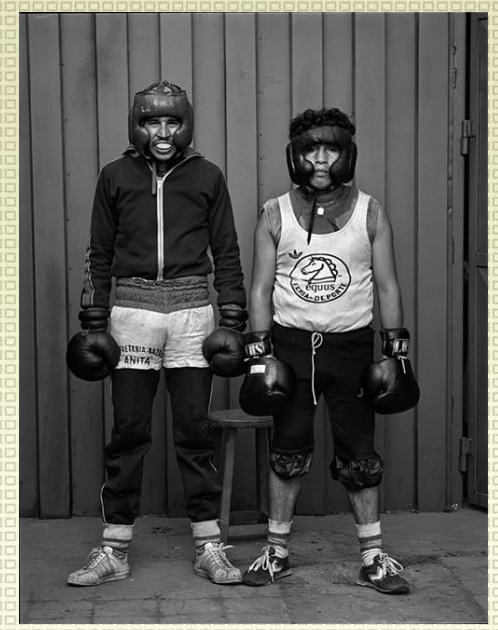

*<u><sub>I</sub>Crear chiquillos y chiquillas!</u>* 

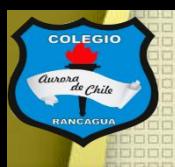

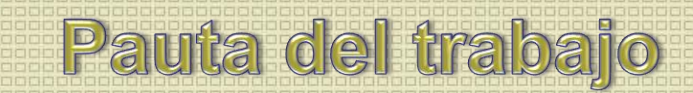

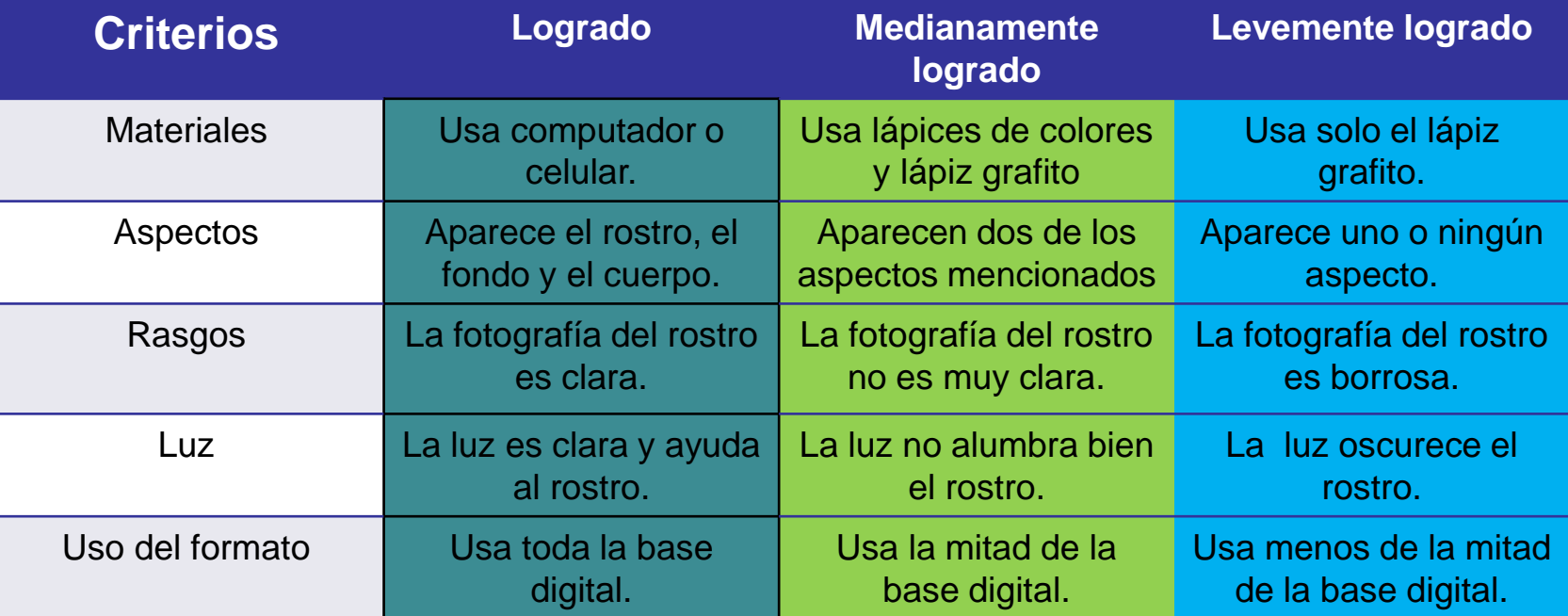

### Reflexión: (no escribir)

- ¿Conocías los aspectos del retrato?
- ¿Te gusto tu trabajo? ¿Por qué?
- ¿Qué otras cosas pueden servir para crear un retrato?

#### ENSEÑANZA CENTRADA EN LA CALIDAD, AMOR Y

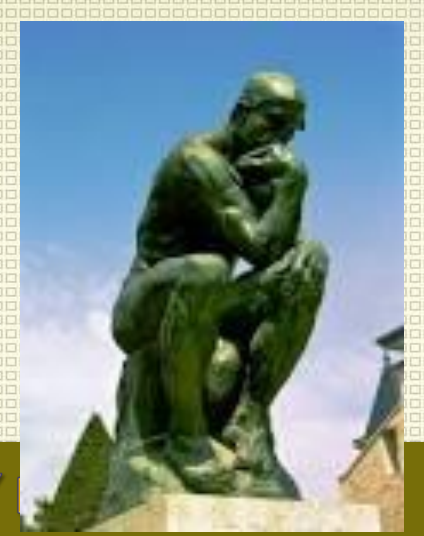

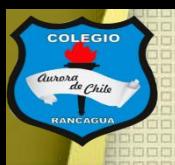

[Este trabajo NO debe enviarse al correo del profesor, pero si](mailto:manuel.lopez@colegio-auroradechile.cl)  tienes alguna duda, mándala al correo: [manuel.lopez@colegio-auroradechile.cl](mailto:manuel.lopez@colegio-auroradechile.cl)

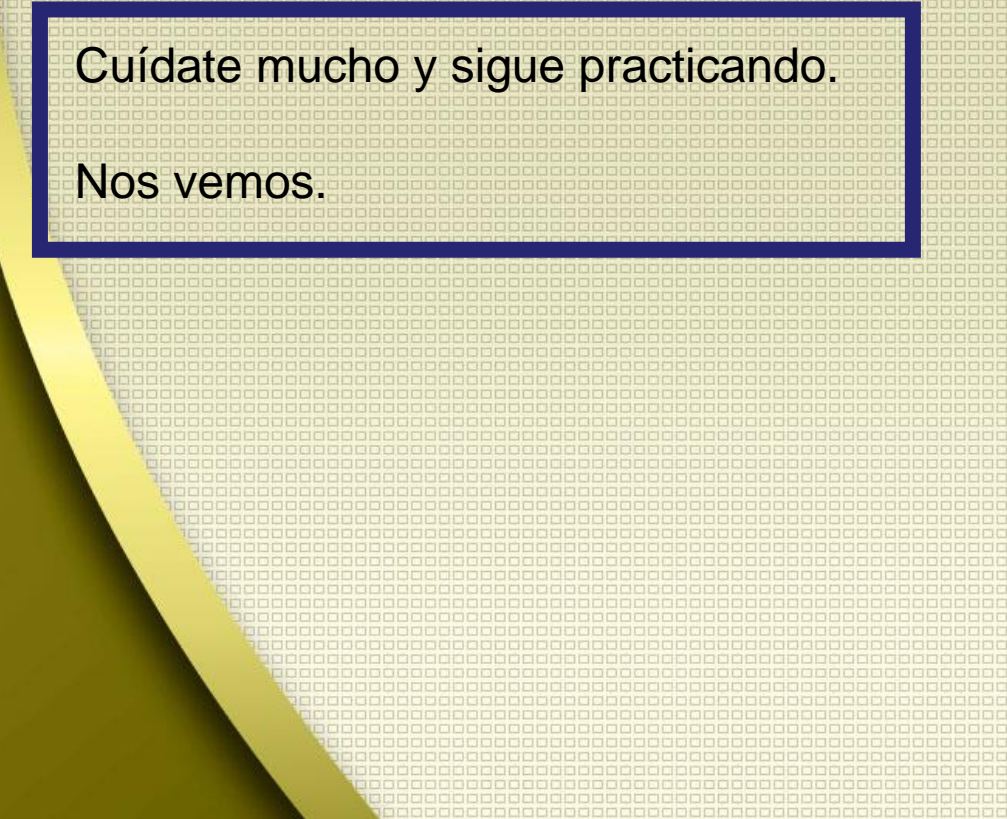

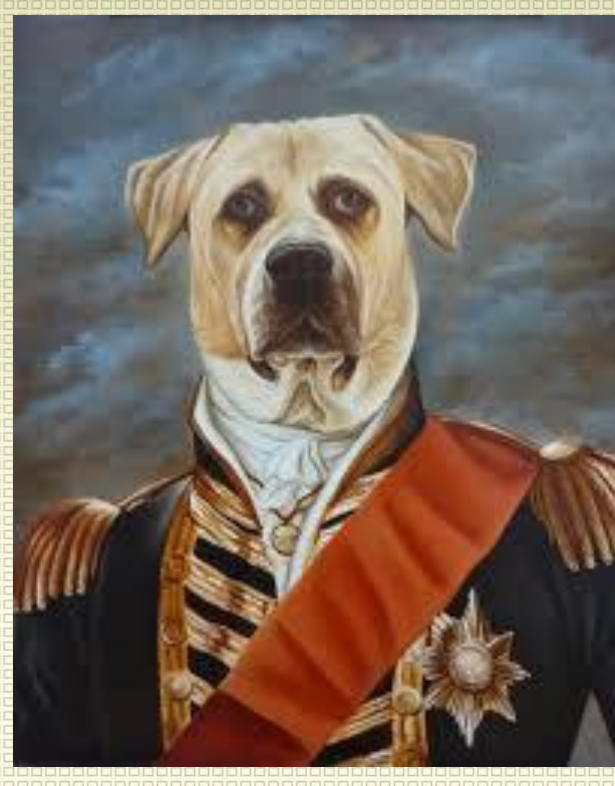